## **MANUAL DE USOIOP** science

## ÍNDICE

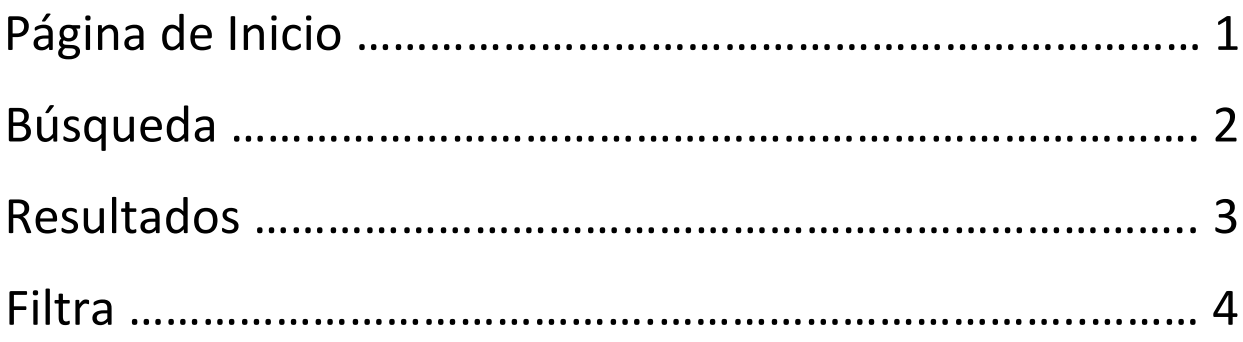

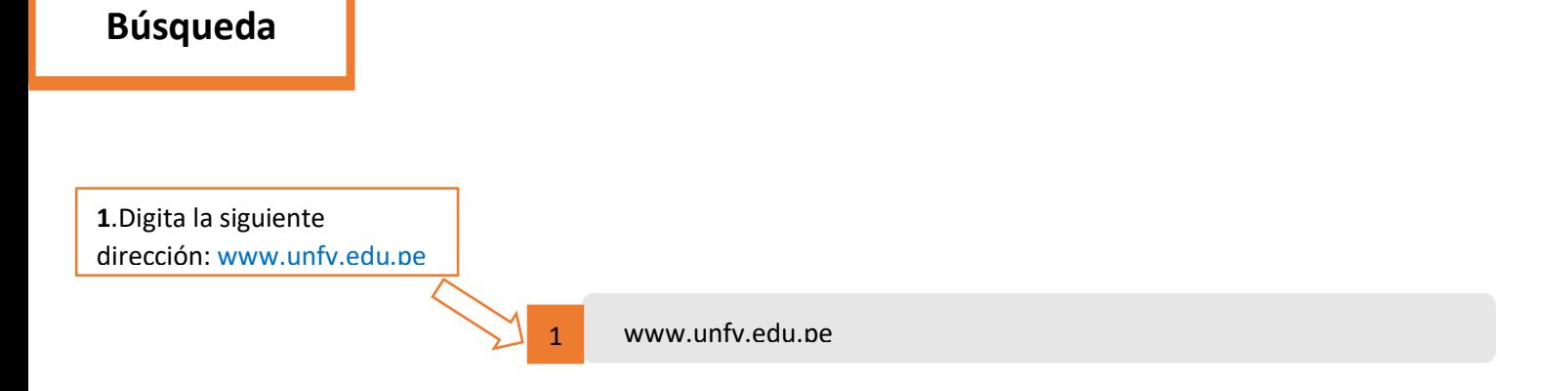

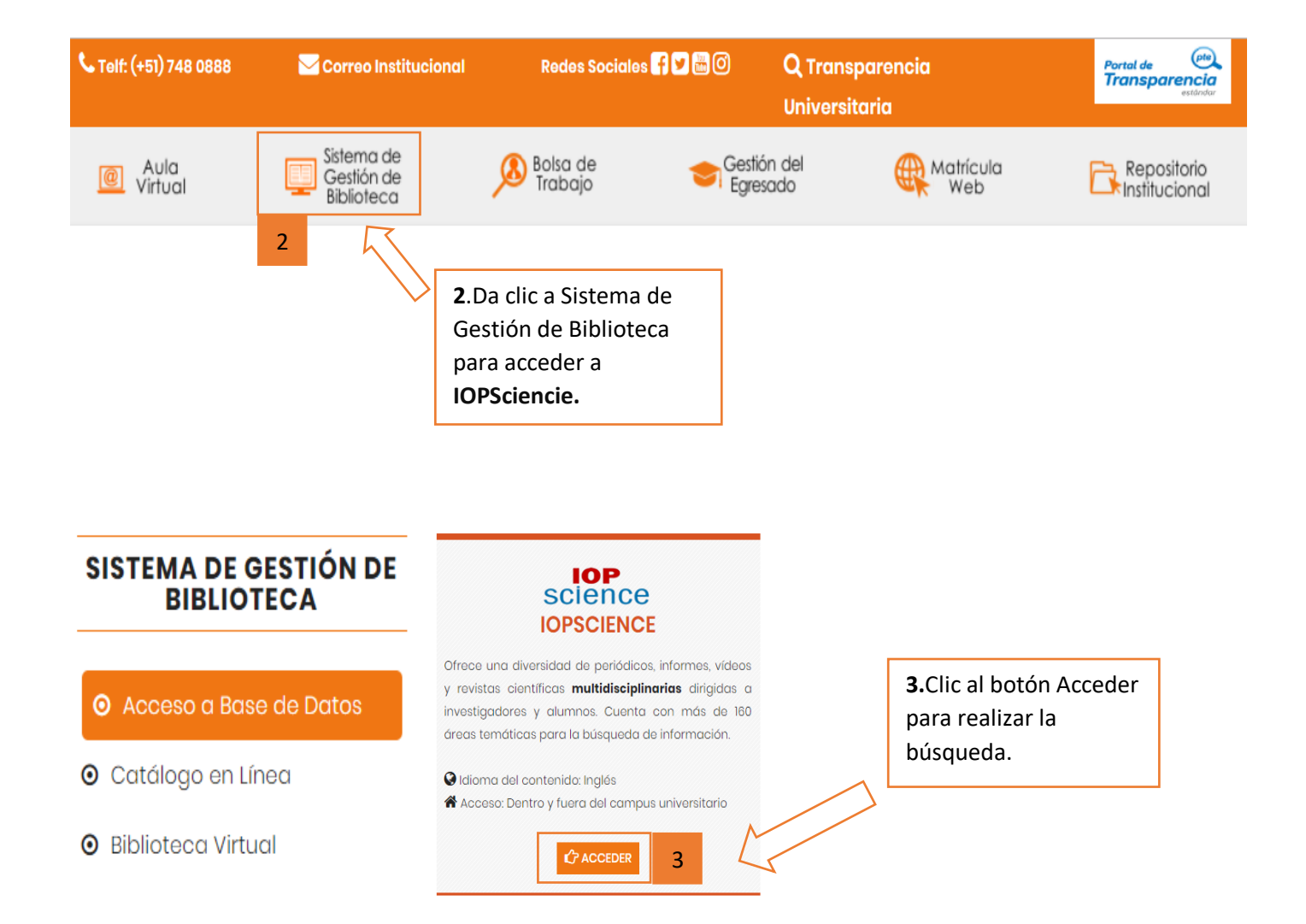

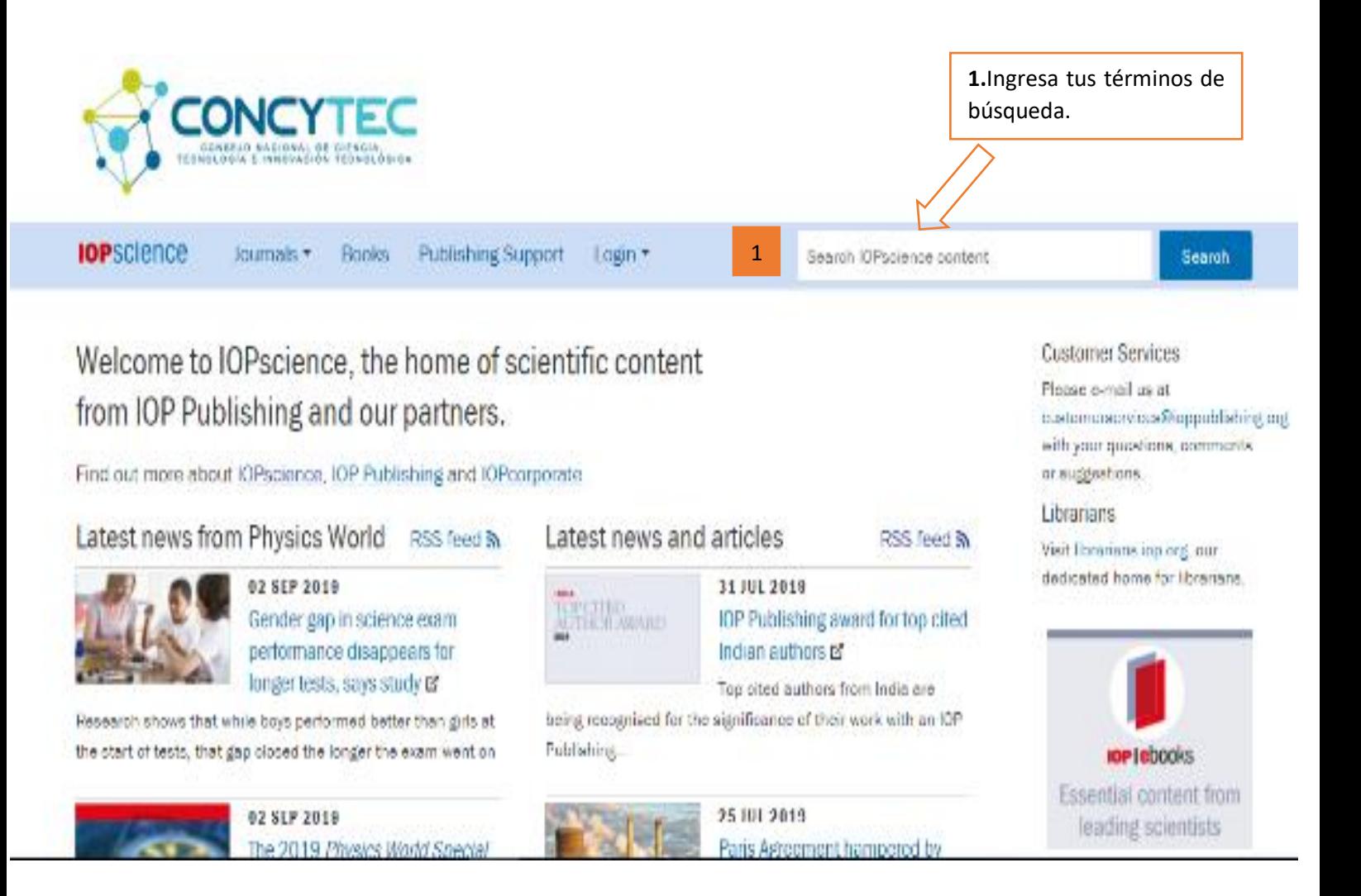

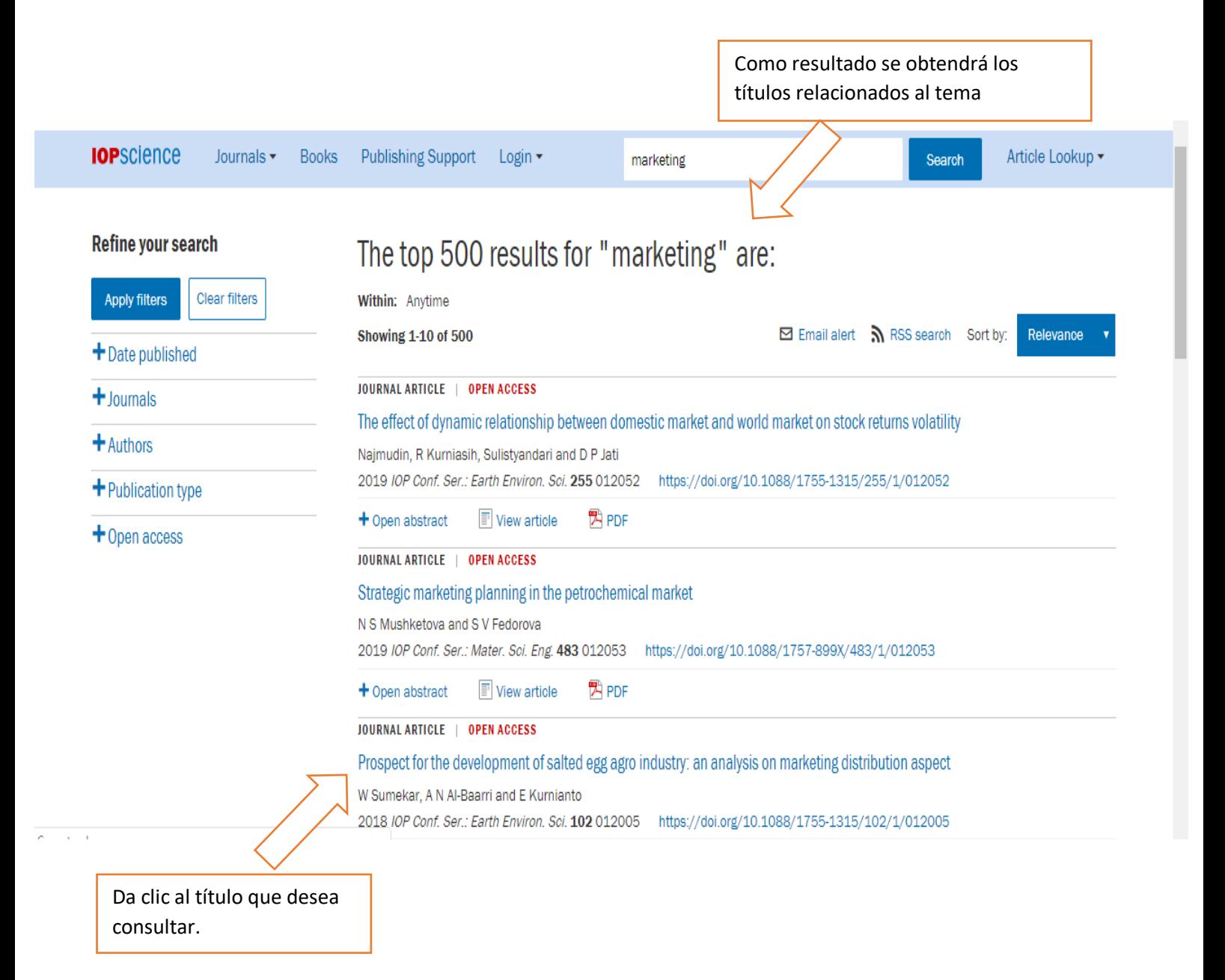

**1**. Filtra tus resultados

**2**. En la relevancia puedes cambiar el orden de los resultados.

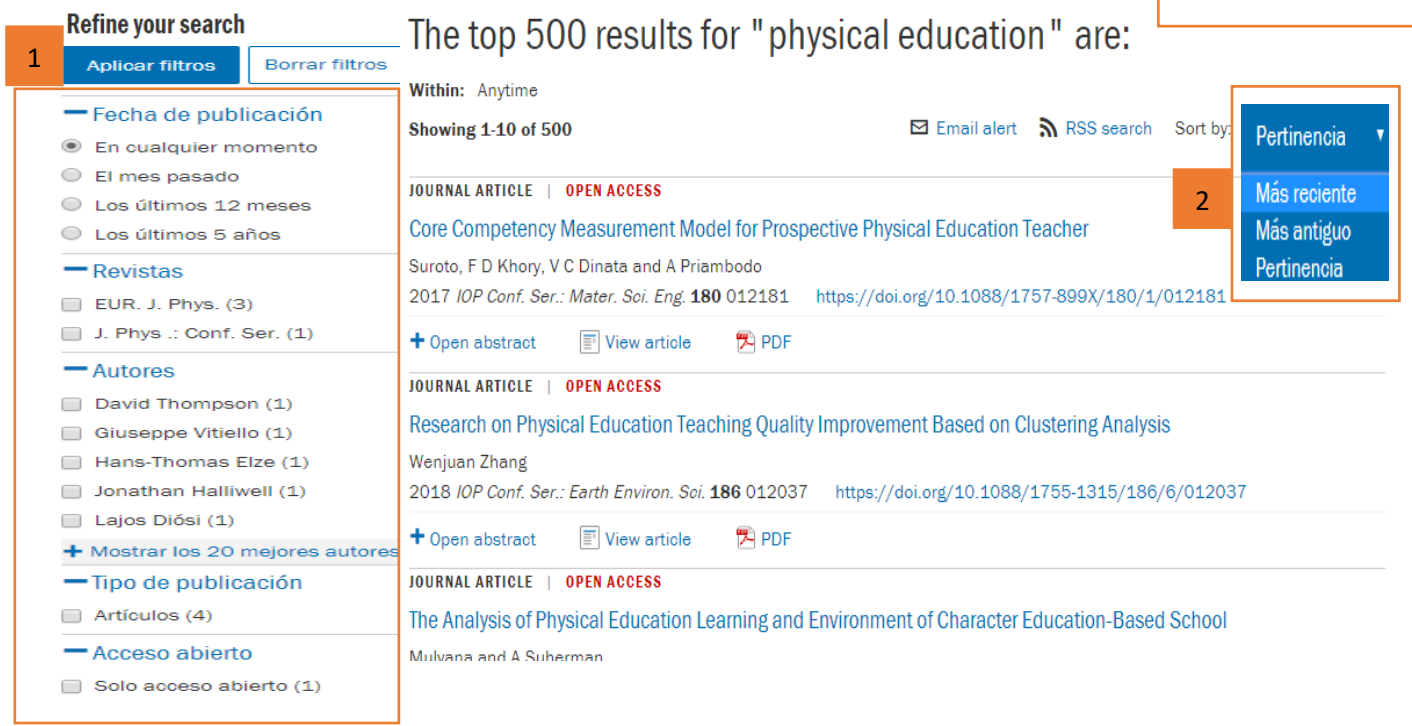